#### **Loops in Python**

**CS 8: Introduction to Computer Science, Winter 2019** Lecture #7

> Ziad Matni, Ph.D. Dept. of Computer Science, UCSB

## Administrative

- My office hours: rescheduled today: **2:30 pm – 3:30 pm** (just for today...)
- Hw04 due next week on **MONDAY** in class
- Lab03 due next week on **MONDAY** by midnight
- You can check old homework on GradeScope
- Midterm Exam #1 is next **Wednesday!!!** 
	- $-$  Study Guide will be ON OUR WEBSITE by tomorrow

# Midterm #1 Exam

- **Feb.**  $6^{th}$  9:30 AM 10:45 AM
- In THIS classroom (unless you are a DSP student)
- Come 10 MINUTES EARLY as there is pre-assigned seating
- **CLOSED BOOK!** But you can bring 1 page of notes
	- $-$  Single-side only, 8.5" x 11"
	- $-$  Hand-written or computer printed is OK!
	- $-$  Must turn it in *with the exam* when done
	- No calculators / cell phones / any type of computer
- Bring your UCSB ID with you. NO EXCEPTIONS.

# Midterm #1 Exam

#### **WHAT'S ON IT?!**

#### • **Everything**

- Review ALL lectures
- Review ALL readings
- Review ALL labs
- Review ALL homework

## Midterm #1 Exam

#### **SAMPLE QUESTIONS?!?!?!?!?!?!**

• Yes! See Study Guide on the class website!

## Lecture Outline

• Loops 

1/29/19 **Matni, CS8, Wi19** 6

Get together with 2 or 3 other people around you and answer this question. **You can use your notes from last time. You can use your computers:** 

a) Write a short Python code that asks a user their age. Once you do that, decide whether to print out "**Your age is an even number!**" or "**Your age is an odd number!**" depending on their answer.

b) Now modify your code so that it can detect if someone entered a number less than 1 as their age. If so, print out a rejection message and quit. Challenge: do this twice: once by using the **and** operator and once *without* using and (using nested-if statements)

```
age = int(input("How old are you? "))
```

```
if (age \% 2 == 0):
   print("Your age is an even number!")
else:
```
print("Your age is an odd number!")

```
age = int(input("How old are you? "))
```

```
if (age \% 2 == 0) and (age > 0):
   print("Your age is an even number!")
elif (age % 2 != 0) and (age > 0):
   print("Your age is an odd number!")
else:	
   print("You have entered an illegal age!")
```

```
age = int(input("How old are you? "))
```

```
if (age > 0):
   if (age % 2 == 0):
      print("Your age is an even number!")
   else:	
      print("Your age is an odd number!")
else:	
   print("You have entered an illegal age!")
```
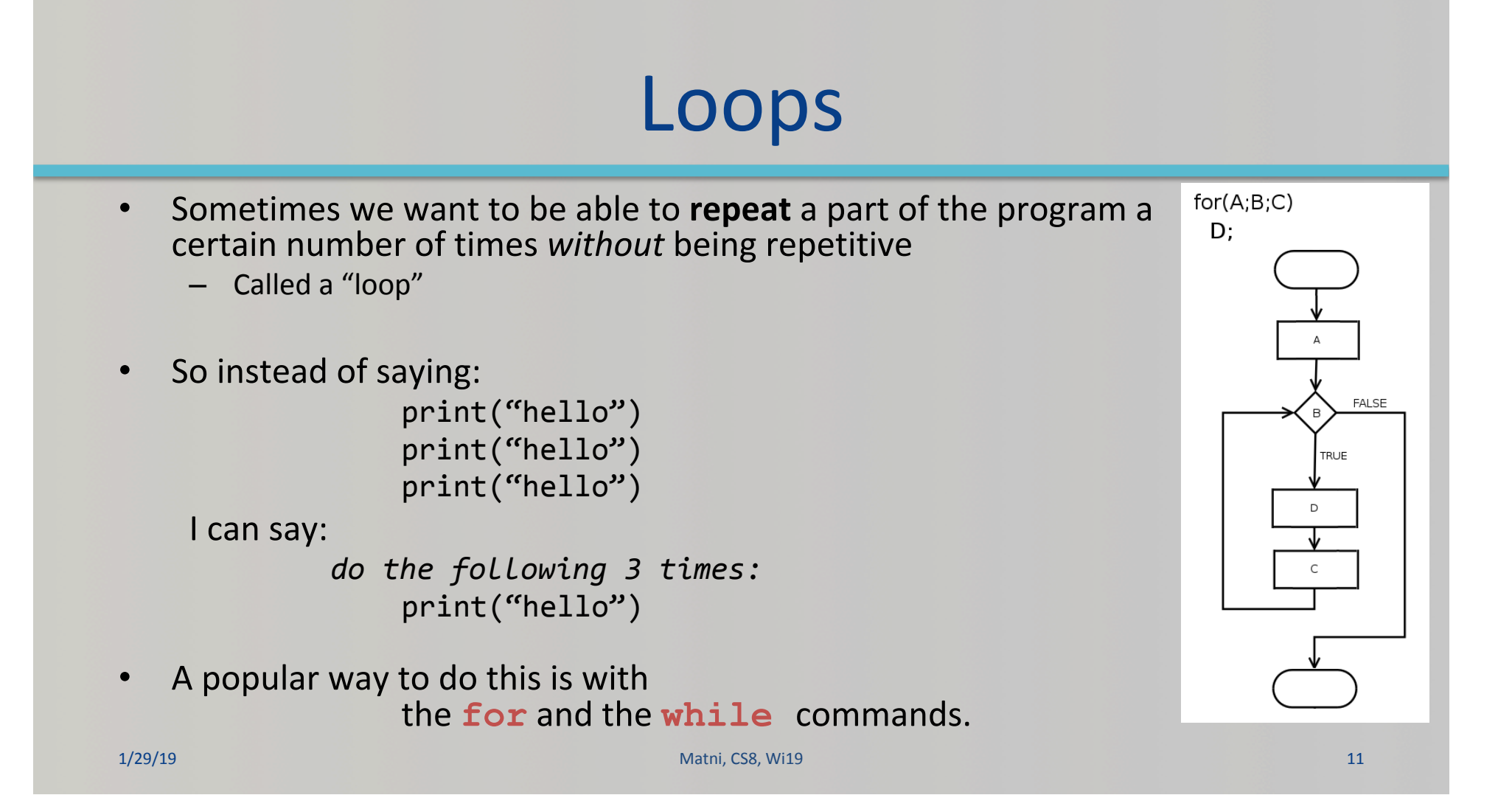

# Repetition with a for loop

- **for** *ref* **in** *some list*: **#** block of instructions – ref refers to current object in list  $#$  note that the block is all indented
	- $-$  **for**, **in**,  $:$  mandatory parts
	- $-$  *ref* a name for referring to objects in the list
- Example:

for numbers in  $(0, 1, 2, 3, 4, 5)$ : print (numbers)

This will print out the numbers 1 thru 5 in sequence

## **Other Examples**

```
for x in (9, 22, -77, 1):
   y = x + 10print (y)
```
#### **WHAT DO YOU THINK THESE LOOPS PRINT OUT?**

```
for y in ("Hello", "Mother", "Hello", "Father"):
    print (x, "!!")
```

```
n = 0for item in ["UCSB Location", (34.4140, -119.8489)]:
    n = n + 1print(n, item)
```
# Using range with for loops

- The range () built-in function provides a handy list
- Simplest use: range (n)
	- $-$  Creates a list with **n** items  $[0, 1, 2, ...n-1]$
- 

```
• Example:<br>
for numbers in range(6):<br>
print (numbers)
```
This will print out the numbers 1 thru 5 in sequence (just like the last example)

## **Other Examples**

```
for x in range(7):
   print (x)
```

```
for y in range(2, 9):
   print (x - 2)
```

```
for item in range(5, -1, -1):
    if item == 0:
        print(item, "Blast off!!")
    else:	
        	 	print(item)
```
#### **WHAT DO YOU THINK THESE LOOPS PRINT OUT?**

# Repetition with a while loop

• **while** *condition*:

*#* executes over and over until a condition is **False** 

- **•** Used for **indefinite iteration** 
	- When it isn't possible to predict how many times a loop needs to execute, unlike with for loops
- We use for loops for definite iteration

(e.g., the loop executes exactly **n** times)

# Repetition with a while loop

• **while** *condition*:

*#* executes over and over until a condition is **False** 

- While loops won't run at all if *condition* starts out as false
- While loops run forever if *condition* never becomes false (i.e. if it always stays true)
- So care must done in designing these sort of loops.

# Applying while

Can be used for counter-controlled loops:

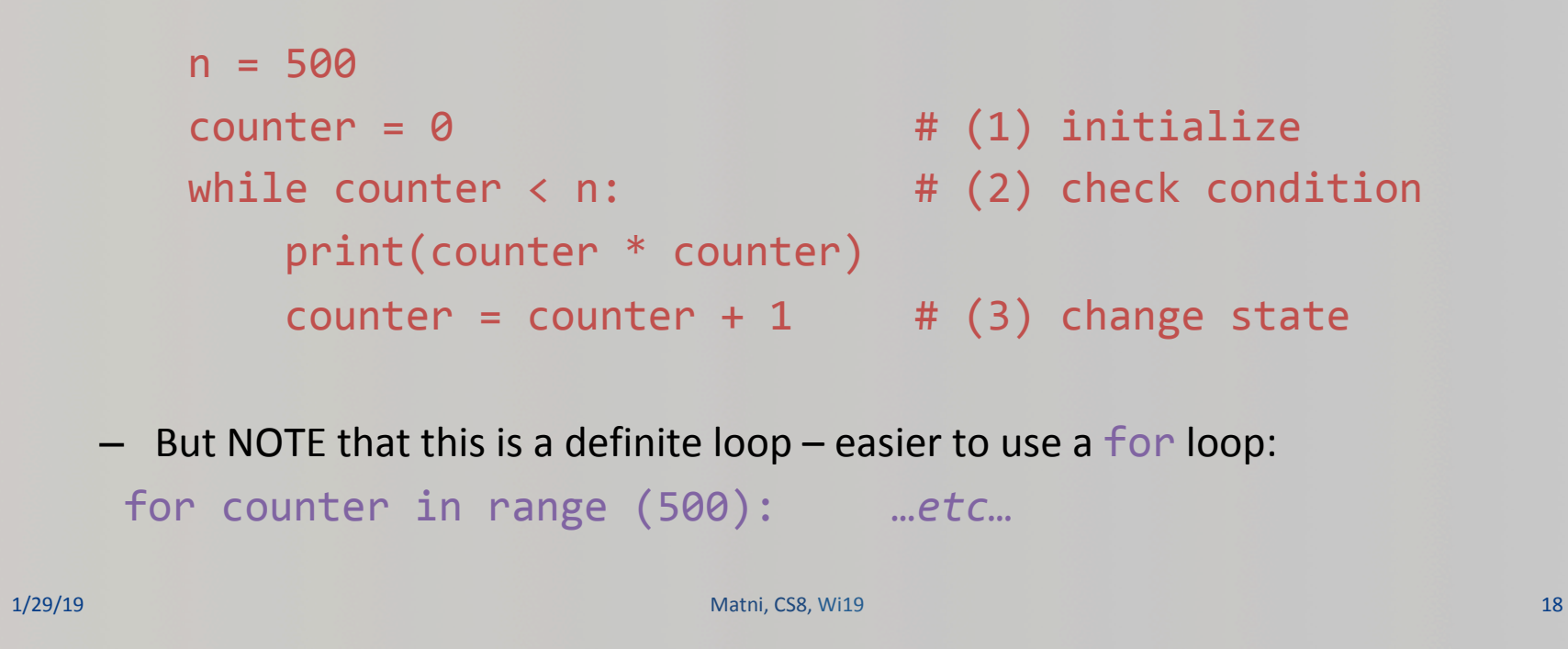

# Applying while

This is a better application example  $-$  unlimited data entry:

```
AllGrades = 0 \# (1) initialize
      grade = int(input("enter grade or q to quit: "))
      while grade != "q": \# (2) check condition
          AllGrades = AllGrades + grades = # process grade
          grade = int(input("enter grade or q to quit: ")) # ask again
      # While loop has ended (no indents after here),
      # now you can do other stuff...
       print("Total grades is:", AllGrades)
       print("You're all done now!")
1/29/19	 Matni,	CS8,	Wi19 19
```
# YOUR TO-DOS

- **Q** Finish reading **Chapter 5** 
	- $\Box$  We'll be discussing loops on Wednesday
- **□** Start on HW4 (due next MONDAY)
- □ Do Lab3 (lab tomorrow ; turn it in by Friday)

#### $\Box$  Don't bike angry!

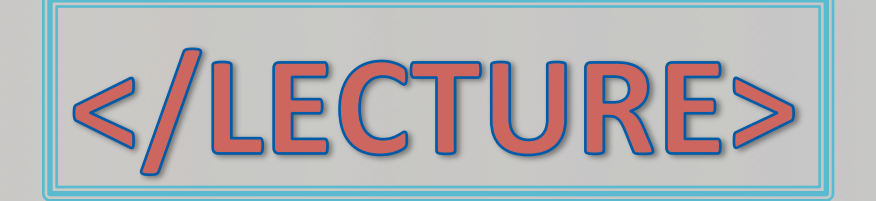